# Babel support for the German language (new orthography)

Johannes Braams Bernd Raichle Walter Schmidt Jürgen Spitzmüller<sup>∗</sup>

v2.8 (2016/11/01)

#### Abstract

This manual documents the babel language definition file ngermanb. Ldf for German (new orthography). The file is part of the babel-german bundle.

### 1 Aim and usage

The file ngermanb. Ldf provides the babel package with all language definition macros (language specific strings and settings) for the German language, including the Austrian and Swiss varieties of German. Furthermore, it assures that the correct hyphenation patterns for the respective language or variety are used.<sup>1</sup> The file adheres to the reformed (1996 ff.) orthography. For traditional (1901–1996) German orthography support, please refer to the complementary germanb. ldf file.

In order to use the language definitions provided here, you need to use the babel package and pass the respective language name as an option, either of

- \usepackage[ngerman]{babel}
- \usepackage[naustrian]{babel}
- \usepackage[nswissgerman]{babel}

Please consult the babel manual [2] for details.

## 2 Shorthands

For all three varieties of German, the character " is made active in order to provide some shorthand macros for frequently used special characters as well for better control of hyphenation, line breaks and ligatures. Table 1 provides an overview of the shorthands that are provided by ngermanb.ldf.

<sup>∗</sup>Current maintainer. Address correspondence to juergen (at) spitzmueller (dot) org.

<sup>&</sup>lt;sup>1</sup>The file ngermanb. ldf started as a re-implementation of the package ngerman. sty by Bernd Raichle (cf. [4]), which itself builds on german.sty, originally developed by Hubert Partl (cf. [3]) and later maintained by Bernd Raichle as well. The re-implementation was done by Johannes Braams.

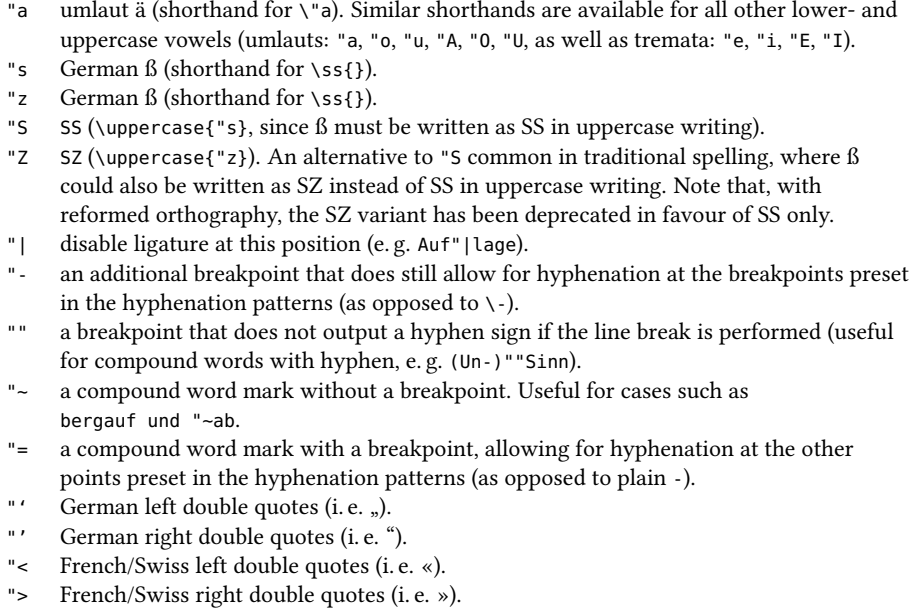

Table 2 lists some macros for quotation marks that might be used as an alternative to the quotation mark shorthands provided by ngermanb.ldf.

Table 2: Alternative commands for quotation marks (provided by babel)

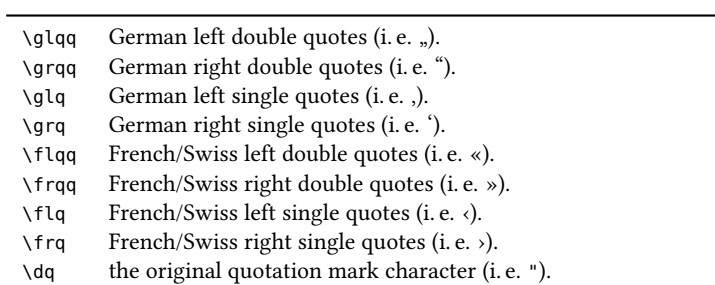

## 3 Implementation

### 3.1 General settings

If ngermanb.ldf is read via the babel option ngermanb, we make it behave as if ngerman was specified.

```
1 \def\bbl@tempa{ngermanb}
```
- 2 \ifx\CurrentOption\bbl@tempa
- 3 \def\CurrentOption{ngerman}
- $4 \lambda f$ i

The macro \LdfInit takes care of preventing that this file is loaded more than once, checking the category code of the @ sign, etc.

5 \LdfInit\CurrentOption{captions\CurrentOption}

If ngermanb.ldf is read as an option, i.e., by the \usepackage command, ngerman will be an 'unknown' language, so we have to make it known. We check for the existence of \l@ngerman to see whether we have to do something here.

6 \ifx\l@ngerman\@undefined

7 \@nopatterns{German (new orthography)}

8 \adddialect\l@ngerman0

```
9 \setminus fi
```
We set naustrian and nswissgerman as dialects of ngerman, since they use the same hyphenation patterns than ngerman.

```
10 \def\bbl@tempa{naustrian}
11 \ifx\CurrentOption\bbl@tempa
12 \ifx\l@naustrian\@undefined
13 \ifx\l@ngerman\@undefined
14 \@nopatterns{Austrian (new orthography) and German (new orthography)}
15 \adddialect\l@naustrian0
16 \else
17 \@nopatterns{Austrian}
18 \adddialect\l@naustrian\l@ngerman
10 \overline{\ } \sqrt{fi}20 \text{ } \text{ } \lambda \text{ }fi
21 \overline{1}22 \def\bbl@tempa{nswissgerman}
23 \ifx\CurrentOption\bbl@tempa
24 \ifx\l@nswissgerman\@undefined
25 \ifx\l@ngerman\@undefined
26 \@nopatterns{Swiss German (new orthography) and German (new orthography)}
27 \adddialect\l@nswissgerman0
28 \left\{ \begin{array}{c} 28 \end{array} \right\}29 \@nopatterns{Swiss German (new orthography)}
30 \adddialect\l@nswissgerman\l@ngerman
31 \overline{31} \fi
32 \sqrt{11}33 \fi
```
## 3.2 Language-specific strings (captions)

The next step consists of defining macros that provide language specific strings and settings.

\@captionsngerman The macro \@captionsngerman defines all strings used in the four standard document classes provided with LATEX for German. This is an internal macro that is inherited and modified by the following macros for the respective language varieties.

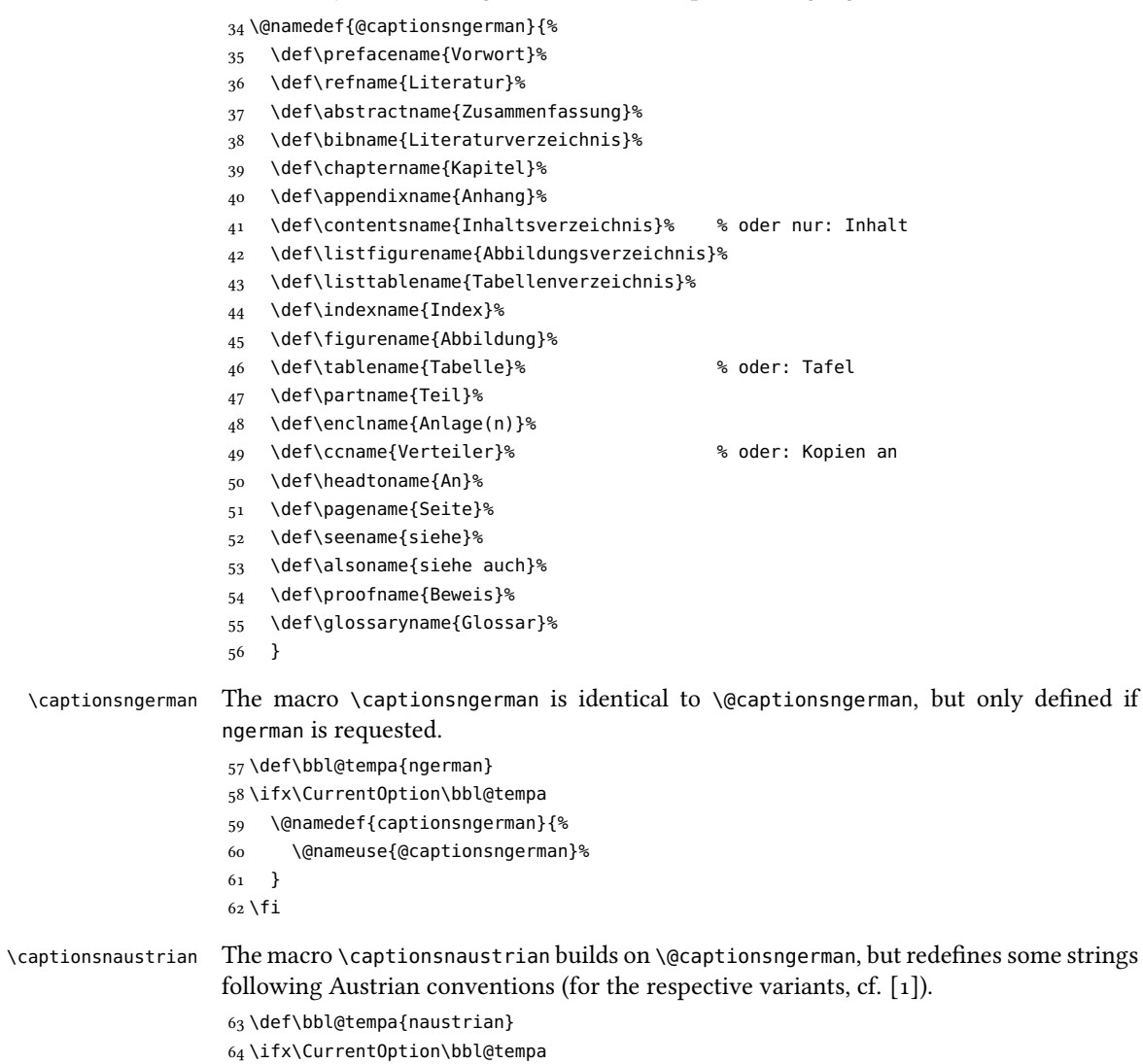

- \@namedef{captionsnaustrian}{%
- \@nameuse{@captionsngerman}%
- \def\enclname{Beilage(n)}%
- }
- 69 \fi

\captionsnswissgerman The macro \captionsnswissgerman builds on \@captionsngerman, but redenes some strings following Swiss conventions (for the respective variants, cf. [1]). 70 \def\bbl@tempa{nswissgerman} 71 \ifx\CurrentOption\bbl@tempa 72 \@namedef{captionsnswissgerman}{% 73 \@nameuse{@captionsngerman}% 74 \def\enclname{Beilage(n)}% 75 }  $76$  \fi 3.3 Date localizations \month@ngerman The macro \month@ngerman defines German month names for all varieties. 77 \def\month@ngerman{\ifcase\month\or 78 Januar\or Februar\or M\"arz\or April\or Mai\or Juni\or 79 Juli\or August\or September\or Oktober\or November\or Dezember\fi} \datengerman The macro \datengerman redefines the command \today to produce German dates. 80 \def\bbl@tempa{ngerman} 81 \ifx\CurrentOption\bbl@tempa 82 \def\datengerman{\def\today{\number\day.~\month@ngerman 83 \space\number\year}}  $84$  \fi \datenswissgerman The macro \datenswissgerman does the same for Swiss German dates. The result is identical to German. 85 \def\bbl@tempa{nswissgerman} 86 \ifx\CurrentOption\bbl@tempa 87 \def\datenswissgerman{\def\today{\number\day.~\month@ngerman 88 \space\number\year}}  $80 \text{ } 161$ \datenaustrian The macro \datenaustrian redefines the command \today to produce Austrian versions of the German dates. Here, the naming of January ("Jänner") differs from the other German varieties. 90 \def\bbl@tempa{naustrian} 91 \ifx\CurrentOption\bbl@tempa 92 \def\datenaustrian{\def\today{\number\day.~\ifnum1=\month 93 J\"anner\else \month@ngerman\fi \space\number\year}}  $94$  \fi

#### 3.4 Extras

```
\extrasnaustrian
     \noextrasngerman
   \noextrasnaustrian
\noextrasnswissgerman
```
\extrasngerman The macros \extrasngerman, \extrasnaustrian and \extrasnswissgerman, respectively, \extrasnswissgerman variety. The macro \noextrasngerman is used to cancel the actions of \extrasngerman. will perform all the extra definitions needed for the German language or the respective \noextrasnaustrian and \noextrasnswissgerman behave analoguously.

For all German varieties, the character " is made active. This is done once, later on its definition may vary.

```
95 \initiate@active@char{"}
```
96 \@namedef{extras\CurrentOption}{%

```
97 \languageshorthands{ngerman}}
```

```
98 \expandafter\addto\csname extras\CurrentOption\endcsname{%
```

```
99 \bbl@activate{"}}
```
Turn the shorthands off again outside of German.

```
100 \expandafter\addto\csname noextras\CurrentOption\endcsname{%
```

```
101 \bbl@deactivate{"}}
```
In order for T<sub>EX</sub> to be able to hyphenate German words which contain  $B'$  (in the OT1 position ^^Y) we have to give the character a nonzero \lccode (see Appendix H, the TEXbook).

```
102 \expandafter\addto\csname extras\CurrentOption\endcsname{%
103 \babel@savevariable{\lccode25}%
```

```
104 \lccode25=25}
```
The umlaut accent macro  $\Upsilon$  is changed to lower the umlaut dots. The redefinition is done with the help of \umlautlow.

```
105 \expandafter\addto\csname extras\CurrentOption\endcsname{%
106 \babel@save\"\umlautlow}
```

```
107 \expandafter\addto\csname noextras\CurrentOption\endcsname{%
108 \umlauthigh}
```
The current version of the 'new' German hyphenation patterns (dehyphn.tex) is to be used with \lefthyphenmin and \righthyphenmin set to 2.

109 \providehyphenmins{\CurrentOption}{\tw@\tw@}

```
For German texts we need to assure that \frenchspacing is turned on.
```
110 \expandafter\addto\csname extras\CurrentOption\endcsname{%

```
111 \bbl@frenchspacing}
```

```
112 \expandafter\addto\csname noextras\CurrentOption\endcsname{%
```

```
113 \bbl@nonfrenchspacing}
```
#### 3.5 Active characters, macros & shorthands

The following code is necessary because we need an extra active character. This character is then used as indicated in table 1.

In order to be able to define the function of ", we first define a couple of 'support' macros.

\dq We save the original double quotation mark character in \dq to keep it available, the math accent \" can now be typed as ".

```
114 \begingroup \catcode'\"12
115 \def\x{\endgroup
116 \def\@SS{\mathchar"7019 }
117 \def\dq{"}}
118 \ X
```
Now we can define the doublequote shorthands: the umlauts,

```
119 \declare@shorthand{ngerman}{"a}{\textormath{\"{a}\allowhyphens}{\ddot a}}
120 \declare@shorthand{ngerman}{"o}{\textormath{\"{o}\allowhyphens}{\ddot o}}
121 \declare@shorthand{ngerman}{"u}{\textormath{\"{u}\allowhyphens}{\ddot u}}
122 \declare@shorthand{ngerman}{"A}{\textormath{\"{A}\allowhyphens}{\ddot A}}
123 \declare@shorthand{ngerman}{"O}{\textormath{\"{O}\allowhyphens}{\ddot O}}
124 \declare@shorthand{ngerman}{"U}{\textormath{\"{U}\allowhyphens}{\ddot U}}
tremata,
125 \declare@shorthand{ngerman}{"e}{\textormath{\"{e}}{\ddot e}}
126 \declare@shorthand{ngerman}{"E}{\textormath{\"{E}}{\ddot E}}
127 \declare@shorthand{ngerman}{"i}{\textormath{\"{\i}}%
128 {\ddot\imath}}
129 \declare@shorthand{ngerman}{"I}{\textormath{\"{I}}{\ddot I}}
German ß,
130 \declare@shorthand{ngerman}{"s}{\textormath{\ss}{\@SS{}}}
131 \declare@shorthand{ngerman}{"S}{\SS}
132\declare@shorthand{ngerman}{"z}{\textormath{\ss}{\@SS{}}}
133 \declare@shorthand{ngerman}{"Z}{SZ}
German and French/Swiss quotation marks,
134 \declare@shorthand{ngerman}{"'}{\glqq}
135 \declare@shorthand{ngerman}{"'}{\grqq}
136 \declare@shorthand{ngerman}{"<}{\flqq}
137 \declare@shorthand{ngerman}{">}{\frqq}
and some additional commands (hyphenation and ligature control):
138 \declare@shorthand{ngerman}{"-}{\nobreak\-\bbl@allowhyphens}
139 \declare@shorthand{ngerman}{"|}{%
140 \textormath{\penalty\@M\discretionary{-}{}{\kern.03em}%
141 \allowhyphens}{}}
142 \declare@shorthand{ngerman}{""}{\hskip\z@skip}
143 \declare@shorthand{ngerman}{"~}{\textormath{\leavevmode\hbox{-}}{-}}
144 \declare@shorthand{ngerman}{"=}{\penalty\@M-\hskip\z@skip}
```
\mdqon All that's left to do now is to dene a couple of commands for reasons of compatibility \mdqoff with german.sty.

145 \def\mdqon{\shorthandon{"}} 146 \def\mdqoff{\shorthandoff{"}}

The macro  $\ldots$  and  $\ddot{\phantom{a}}$  takes care of looking for a configuration file, setting the main language to be switched on at \begin{document} and resetting the category code of @ to its original value.

```
147 \ldf@finish\CurrentOption
```
#### 3.6 **naustrian.ldf**, **ngerman.ldf** and **nswissgerman.ldf**

Babel expects a  $\langle lang \rangle$ . ldf file for each  $\langle lang \rangle$ . So we create portmanteau ldf files for naustrian, ngerman and nswissgerman.<sup>2</sup> These files themselves only load ngermanb.ldf, which does the real work:

148 \input ngermanb.ldf\relax

# Change History

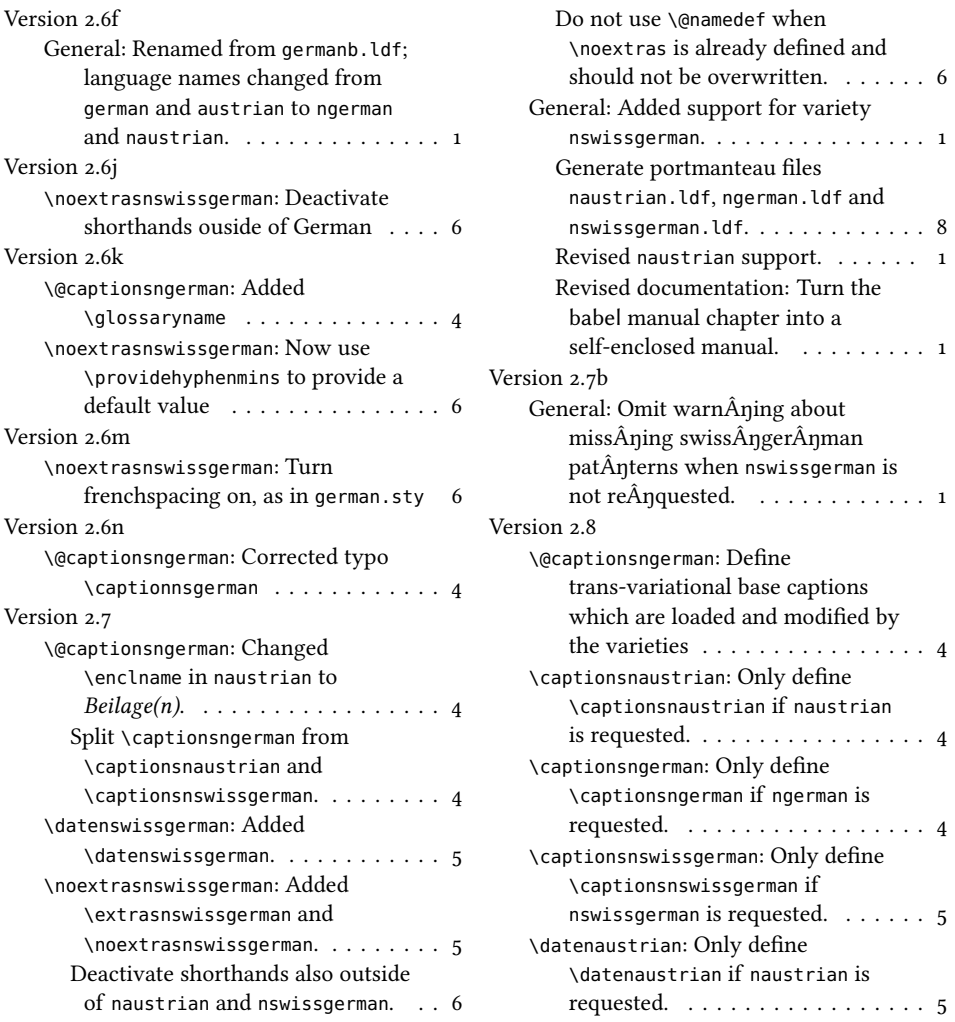

<sup>2</sup>For some naustrian and ngerman, this is not strictly necessary, since babel provides aliases for these languages (pointing to ngermanb). However, since babel does not officially support these aliases anymore after the language definition files have been separated from the core, we provide the whole range of ldf files for the sake of completeness.

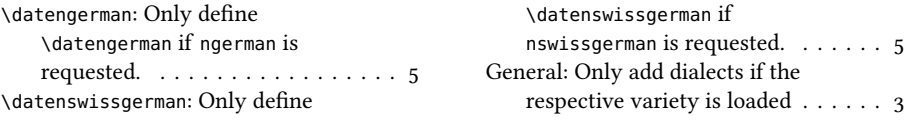

# References

- [1] Ammon, Ulrich et al.: Variantenwörterbuch des Deutschen. Die Standardsprache in Österreich, der Schweiz und Deutschland sowie in Liechtenstein, Luxemburg, Ostbelgien und Südtirol. Berlin, New York: De Gruyter.
- [2] Braams, Johannes and Bezos, Javier: Babel. http://www.ctan.org/pkg/babel.
- [3] Partl, Hubert: German TEX, TUGboat 9 (1988) #1, p. 70-72.
- [4] Raichle, Bernd: German. http://www.ctan.org/pkg/german.